# **WORKFORCE DEVELOPMENT DIVISION Workforce Policy and Service Delivery Branch Technical Assistance Bulletin 198**

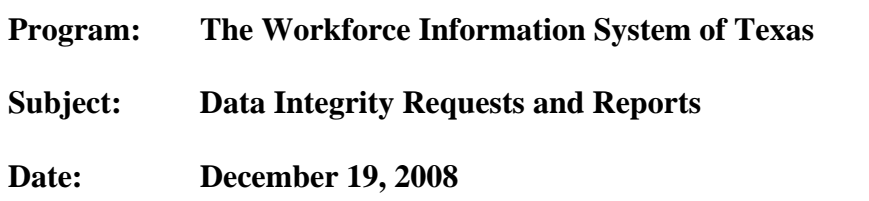

Boards are solely responsible for approving all Data Integrity (DINT) change requests before they are submitted for Texas Workforce Commission (TWC) review. This Technical Assistance (TA) Bulletin provides Local Workforce Development Boards (Boards) with:

- general guidelines for processing DINT requests;
- information on DINT requests that change:
	- $\triangleright$  a period of participation; or
	- $\triangleright$  population levels in which a customer is included; and
- instructions for accessing DINT reports in The Workforce Information System of Texas (TWIST).

# General Guidelines

The following general guidelines are provided to assist Boards in processing DINT requests. It is important that analysis to determine whether or not to approve a request includes the following:

- Has the edit been fully justified in the request?
- Are the changes documented and supported throughout the record (e.g., through case notes or start and end dates of other services, etc.)?
- Most importantly, does the addition, change, or update align with established policy?

Examples of DINT requests that would fail this analysis and therefore be denied include requests that:

- do not comply with policy;
- are not supported by case notes;
- are incomplete;
- are missing a required data field or justification;
- enter certificates that do not meet WD Letter 37-07, Change 1 criteria; or
- remove a certificate check box for a service that is intended to lead to a degree, diploma, or certificate*.*

Texas Workforce Commission DINT Request Denials

WD Letter 06-07, Change 2, issued October 2, 2008, and entitled "The Workforce Information System of Texas: New Data Integrity Process—*Update,*" states:

Effective October 1, 2008, Boards must be aware that changes to PoPs [Periods of Participation] submitted through the DINT process:

- will not be automatically denied for the following funding streams:
	- ¾ Workforce Investment Act (WIA) Statewide Alternative Funds (SAF);
	- $\triangleright$  WIA Local Activity Funds (LAF);
	- $\triangleright$  WIA Statewide Initiative Funds (SIF); and
- will be reviewed on a case-by-case basis and approved provided that the PoP changes:
	- $\triangleright$  were not effective prior to July 1, 2007; and
	- $\triangleright$  do not impact other funding streams.

### *Changing a Period of Participation*

Start and end dates for PoPs directly impact Customers Served and Average Cost per Customers Served performance measures reported to the Legislative Budget Board as well as customers served numbers reported to the U.S. Department of Labor (DOL).

A DINT request will be denied if the request will change the quarter in which the participation date and/or exit date of a PoP falls—unless funded with WIA SAF, WIA LAF, or WIA SIF and if no other funding streams are impacted and the requested change is not prior to July 1, 2007**.** 

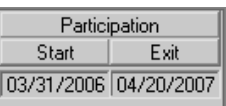

*Example 1:* Changing the start date of a PoP from 03/31/2006 to 01/12/2006:

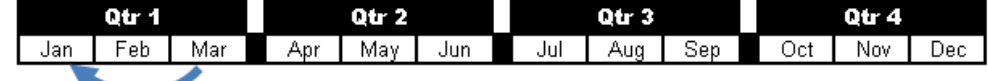

The request would be approved because both dates fall within the 1st quarter of 2006.

### *Example 2:* Changing the start date of a PoP from 03/31/2006 to 04/01/2006:

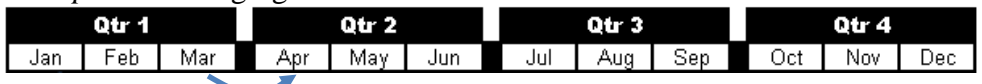

The request would be denied because the quarter in which the PoP started will change from the 1st quarter of 2006 to the 2nd quarter of 2006.

### *Changing Fund Codes That Impact Population Levels*

A DINT request will be denied if the request changes the population level at which a participant is included.

A partial representation of the Population Level Matrix is shown below. Fund codes are grouped within each population level. Fund codes may be changed, but only if the change falls within the same population level.

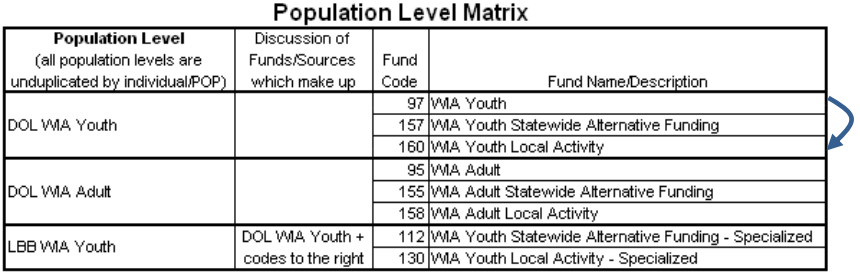

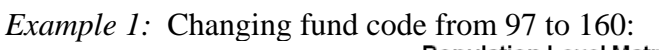

The request would be approved because both fund codes are within the same population level.

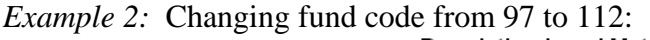

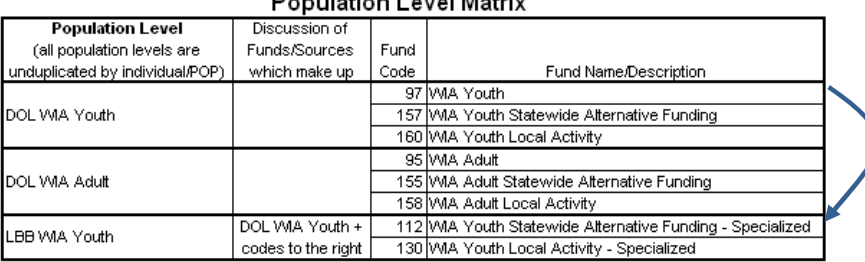

The request would be denied because the fund codes are not within the same population level.

A complete description of available population levels can be found in the Common Measures Report Population Levels Descriptions at

[http://intra.twc.state.tx.us/intranet/plan/html/plan-resources.html.](http://intra.twc.state.tx.us/intranet/plan/html/plan-resources.html) Scroll down the Web page for a link to download the report. *[Note: The Intranet site is not available to the general public.]* 

# *Reviewing DINT Requests That May Affect PoPs or Population Levels*

When reviewing DINT requests that include service or funding data, how the requested dates or fund codes of a service will impact PoPs must be considered. A list of questions to consider when reviewing DINT requests includes, but is not limited to the following:

- Will approving the request change the quarter in which the PoP starts? If yes, deny the request—unless funded with WIA SAF, WIA LAF, or WIA SIF and if no other funding streams are impacted and the requested change is not prior to July 1, 2007.
- Will approving the request create a new PoP for a previous quarter? If yes, deny the request—unless funded with WIA SAF, WIA LAF, or WIA SIF and if no other funding streams are impacted and the requested change is not prior to July 1, 2007.
- Will approving the request exit the customer? If yes, deny the request—unless funded with WIA SAF, WIA LAF, or WIA SIF if no other funding streams are impacted and the requested change is not prior to July 1, 2007**.**
- Will approving the request remove an exit? If yes, deny the request—unless funded with WIA SAF, WIA LAF, or WIA SIF and if no other funding streams are impacted and the requested change is not prior to July 1, 2007**.**
- Will approving the request create a gap in services greater than 90 days? *(Note:* A service gap greater than 90 days may cause both an exit and the creation of a new PoP.) If yes, deny the request—unless funded with WIA SAF, WIA LAF, or WIA SIF and if no other funding streams are impacted and the requested change is not prior to July 1, 2007**.**
- Will approving the request, which includes data to modify or delete a fund code, remove a population level from a PoP? If yes, deny the request.
- Will approving the request, which includes data to add a fund code, add a new population level to a PoP? (Consider what population levels have already been reported for the previous quarters of this PoP.) If yes, deny the request.

*Examples* 

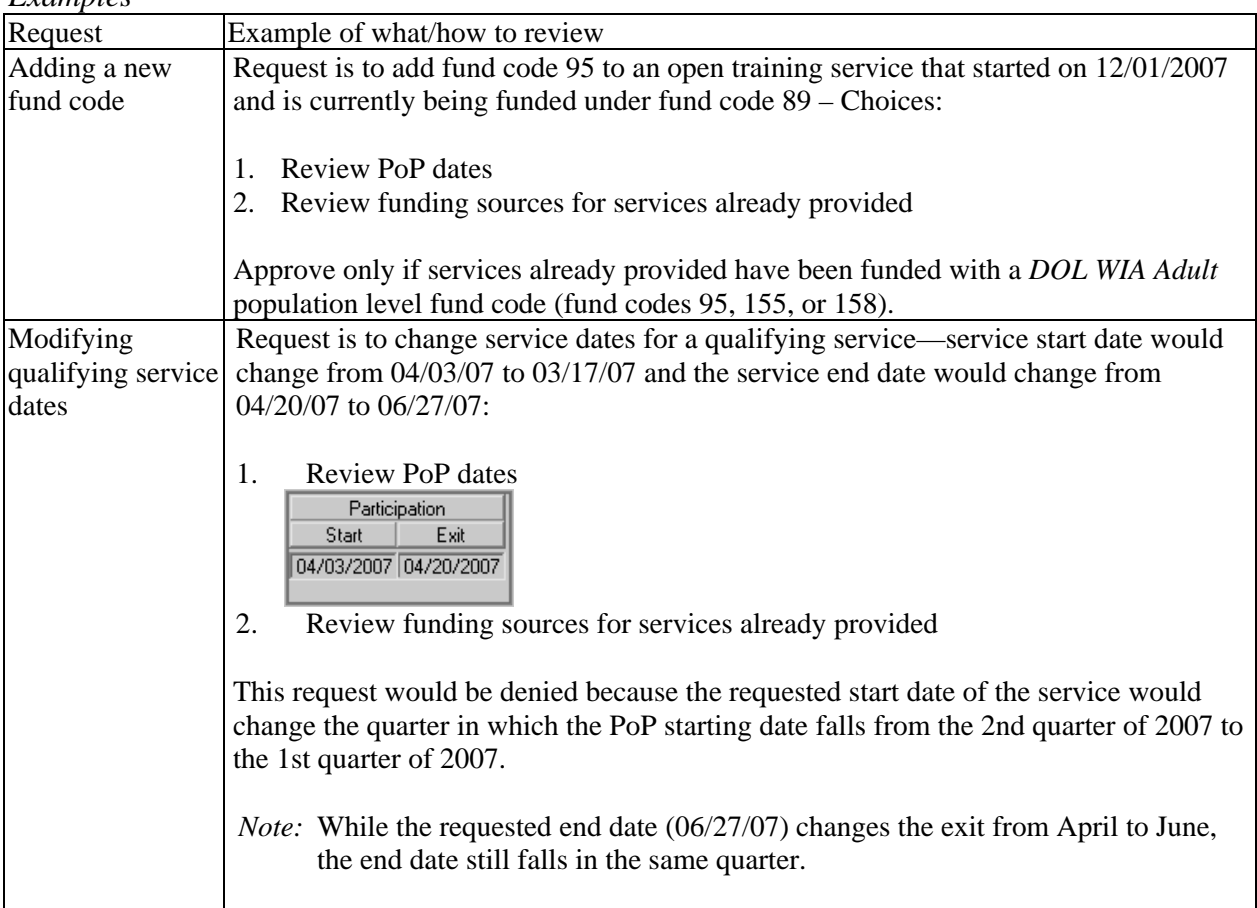

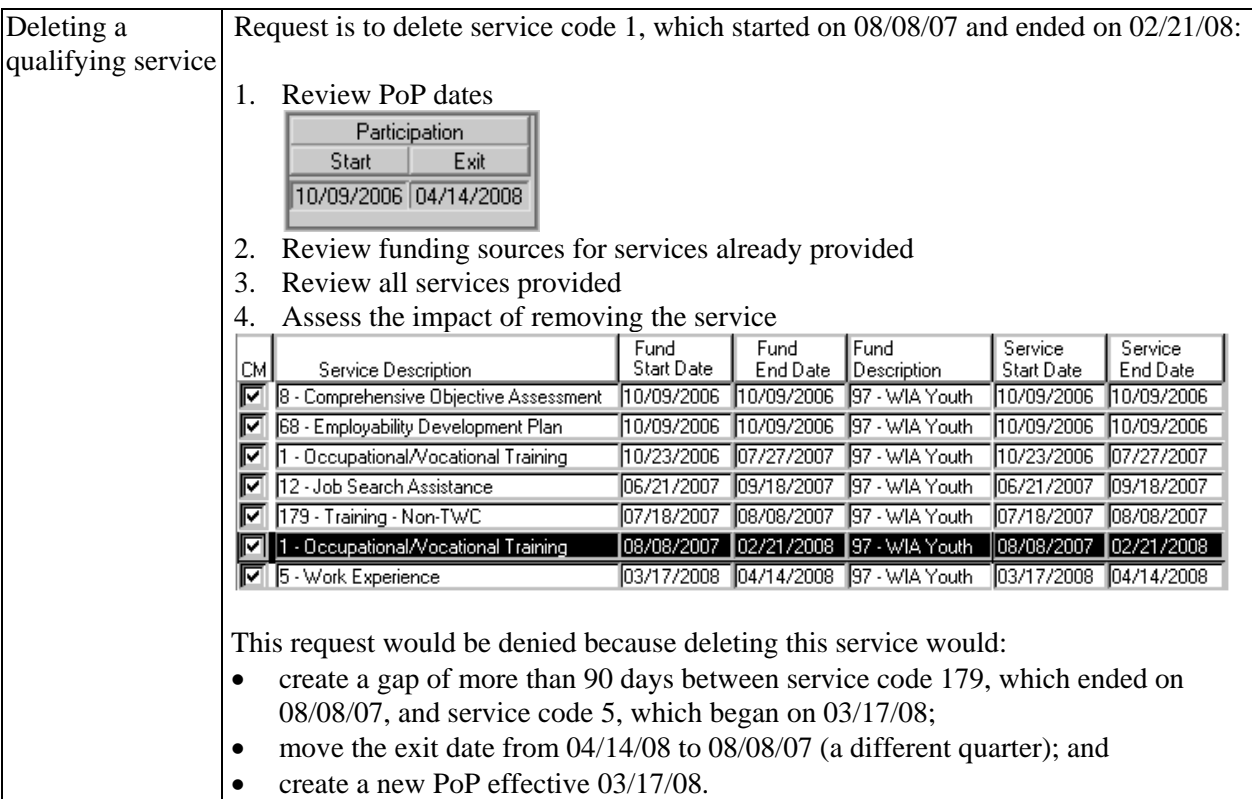

# DINT Reports

TWIST is in the process of developing DINT reports that will be available in TWIST Web Reports. However, data may currently be extracted from TWIST in three different formats to assist in the review and analysis of DINT requests:

- Data Integrity Request Summary
- Data Integrity Request Detail
- Data Integrity Request Status History

These can be found as the first three selections on the *Print Selections* screen:

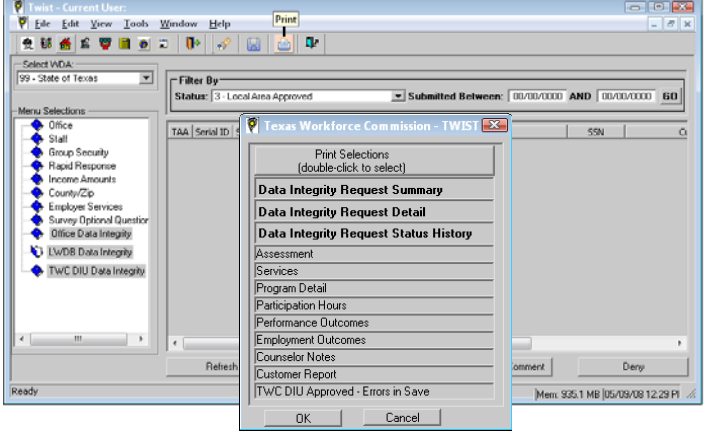

Instructions for extracting data:

- 1. Select the preferred format and click *OK*—the print preview screen will open.
- 2. Select *Save As*:

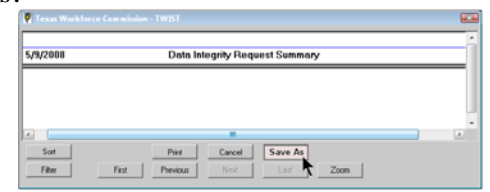

- 3. When saving the document make sure to:
	- a. name the document; and
	- b. save it as an Excel document with headers.

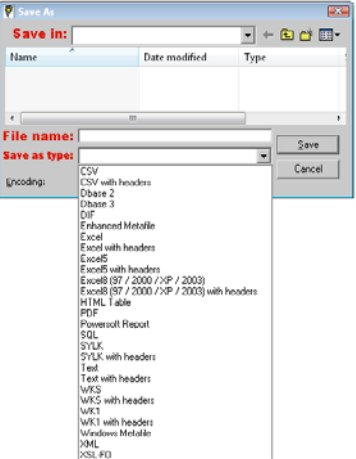

4. Once the document has been saved, the data is available to be analyzed and reviewed.

### *Data Integrity Request Summary*

The summary report provides the same data that is displayed on the DINT TWIST screen. It provides an unduplicated count of DINT requests and only shows the list of DINT requests that come under the selected status from the *Status* drop down menu at the time the report is run. Users must first decide which *Status* is to be reviewed because all data under the selected *Status* will be included in the summary report. Use the filter option provided at the top right corner to limit the number of records.

# TWIST screen display:

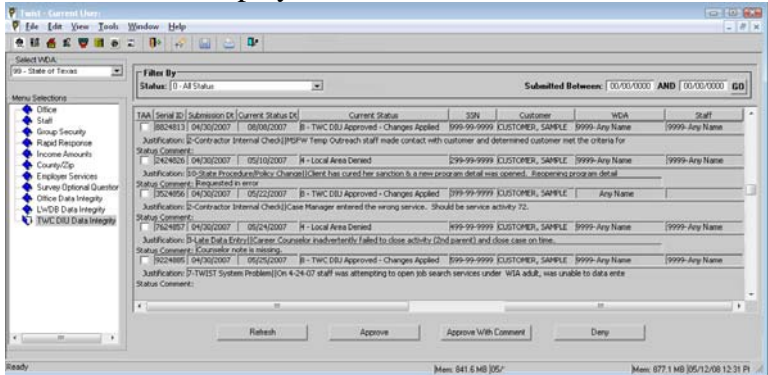

#### Excel view:

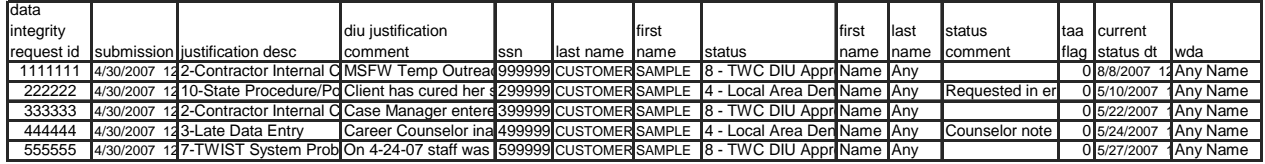

#### *Data Integrity Request Detail*

The detail report presents the data included in each DINT request. Users highlight each of the DINT requests they want included in this report.

#### TWIST screen display:

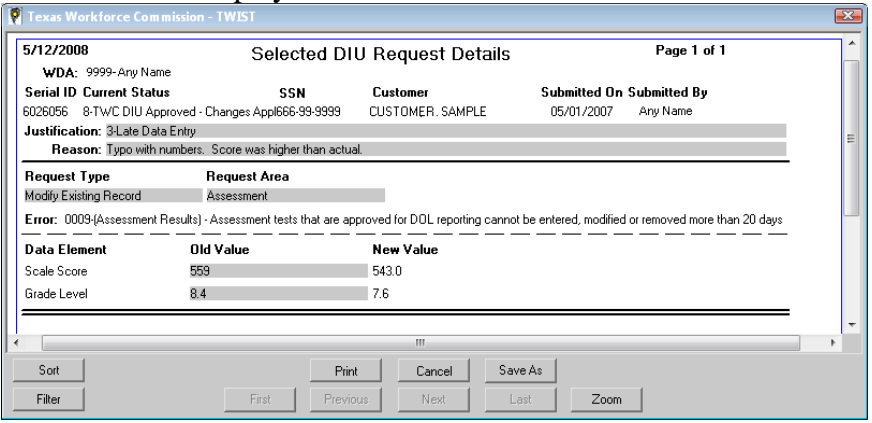

Excel view:

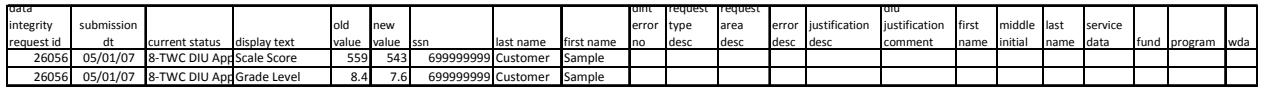

#### *Data Integrity Request Status History*

The history report provides data that shows all parties involved in processing the DINT request and the dates on which action was taken.

# TWIST screen display:

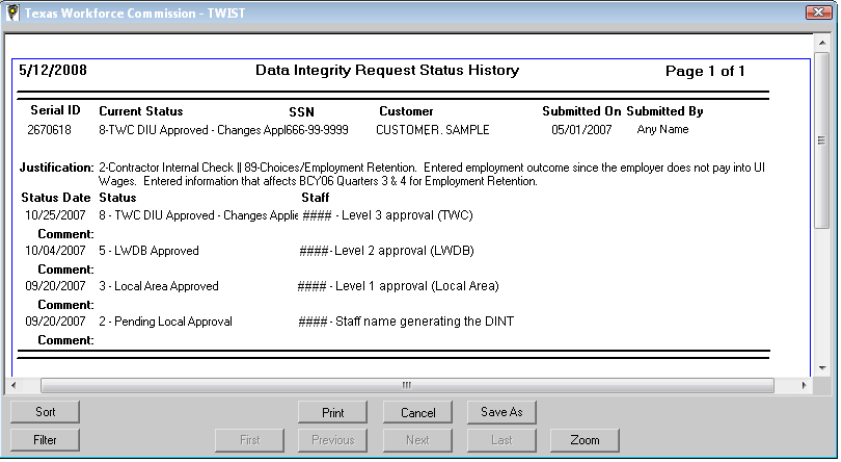

#### Excel view:

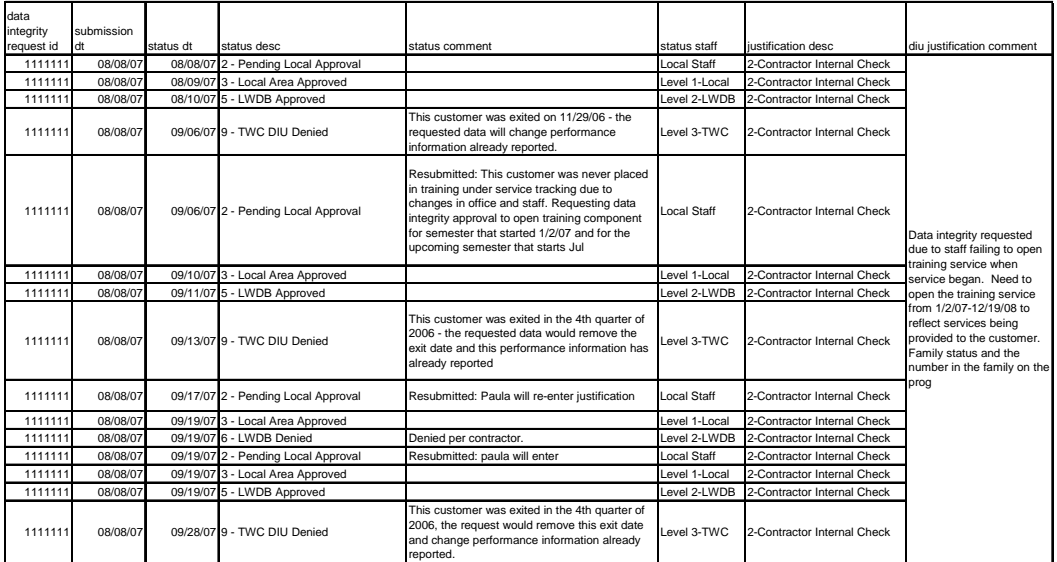

Please distribute this information to appropriate staff. Direct inquiries regarding this TA Bulletin to [wfpolicy.clarifications@twc.state.tx.us.](mailto:wfpolicy.clarifications@twc.state.tx.us)